L'outil make Ne (re)faire que le nécessaire

Clément Raïevsky Avec la courtoisie de Damien Genthial

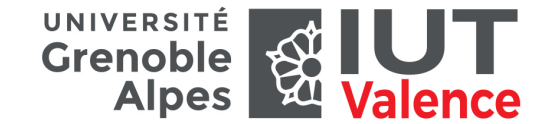

Département Informatique

1 / 17

Principe : qu'est-ce que make

<span id="page-0-0"></span>Automati[ser mais pas un](#page-0-0)iquement

Make sert à automatiser des tâches

Quelle différence avec un script bash ?

## Plan du chapitre

Principe : qu'est-ce que make

Le fichier Makefile

Fonctionnement

Pour aller plus loin

2 / 17

Principe : qu'est-ce que make

## Automatiser mais pas uniquement

Make surveille des dépendances et ne fait que le nécessaire En utilisant des règles de la forme : Cible : dépendances Commandes pour générer la cible

## Exemple de compilation

executable : source.c source.h gcc source.c -o executable

## Exemple Traiter des notes

- **In Mettre à jour un fichier de sauvegarde**
- $\blacktriangleright$  Générer un fichier trié :
	- $\triangleright$  par ordre alphabétique.
	- $\blacktriangleright$  par note.
- $\blacktriangleright$  Établir des dépendances entre cibles
- $\blacktriangleright$  Transformer un fichier txt en csv
- $\blacktriangleright$  Faire le ménage
- $\blacktriangleright$  Définir et utiliser des variables

# Faciliter la compilation

Cas typique d'utilisation

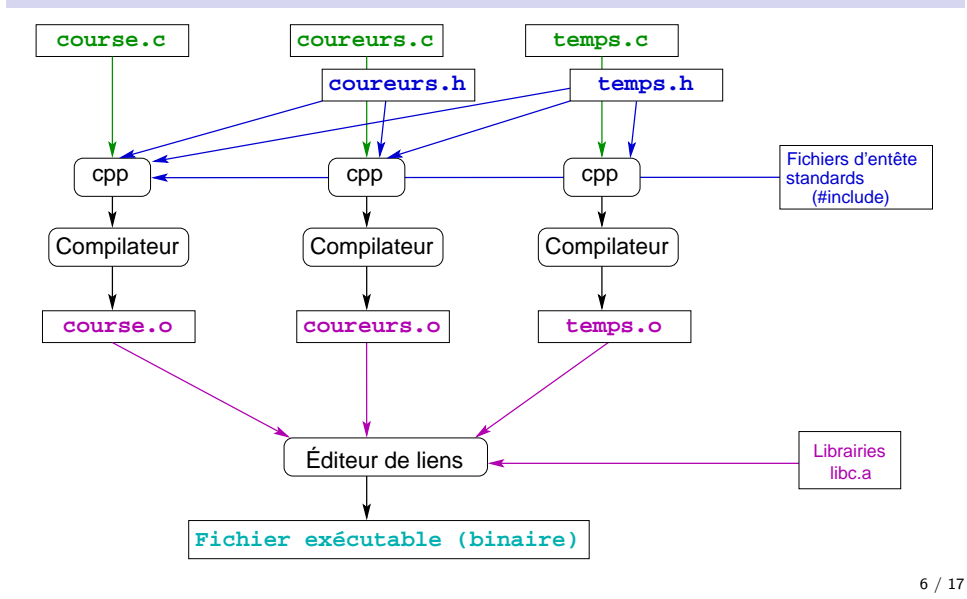

5 / 17

#### Principe : qu'est-ce que make

# À chaque [modification d](#page-0-0)es sources

## **Compilation des modules et du programme principal**

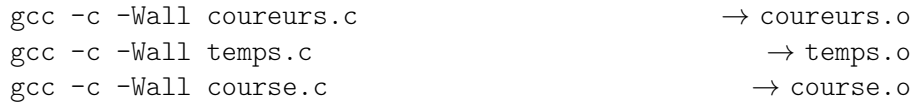

## **Création de l'exécutable (édition de liens)**

gcc -o course course.o coureurs.o temps.o

 $\rightarrow$  course

## **Automatiser avec un script**

- $\triangleright$  soit il doit tout refaire à chaque fois;
- $\triangleright$  soit il faut prévoir un script de compilation, un d'installation,...

## Principe : qu'est-ce que make

## Utilité de make

## **Exécuter des commandes**

gcc -c -Wall course.c cp course \$HOME/bin rm  $-f * o$ 

## **Uniquement si c'est nécessaire**

- $\blacktriangleright$  En fonction de l'existence d'un fichier ou de sa date de modification
- $\blacktriangleright$  Utilisation des dépendances entre fichiers

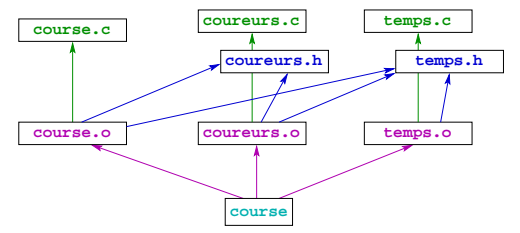

## Le fichier Makefile

## Une liste de règles de la forme :

Cible : dépendances Commandes pour générer la cible

## Lignes de dépendances

## **Commencent à gauche (colonne 1)**

### **Format**

Liste de cibles: liste des cibles requises

- E Les cibles sont en général des noms de fichiers
- $\blacktriangleright$  Mais une cible peut ne pas correspondre à un fichier

## Exemple

temps.o: temps.c temps.h

Se lit : temps.o dépend de temps.c et de temps.h Donc si temps.c et/ou temps.h sont modifiés, temps.o n'est plus à jour ⇒ nécessité de reconstruire la *cible* temps.o

9 / 17

Le fichier Makefile

## **Commandes**

**Suivent une ligne de dépendances**

**Ligne suivante, après une tabulation (pas des espaces !)**

temps.o: temps.c temps.h Tabulation  $cc -c$  -Wall  $-g$  temps.c

```
Sur la même ligne après un ';'
```
install: course ; cp course \$(HOME)/bin

### **Permettent de reconstruire la cible**

### **Mais pas forcément**

propre:

10 / 17

Le fichier Makefile

## Macros

## **Définition**

- ▶ Ce sont des variables (comme celles du shell)
- Intérêt : paramétrage, une seule définition, plusieurs utilisations  $CC=cc -c$  -Wall

### **Utilisation**

- $\blacktriangleright$  Avec un  $\text{\$ comm}\epsilon$  dans le shell
- Beaucoup de macros prédéfinies ⇒ parenthèses obligatoires temps.o: temps.c temps.h \$(CC) temps.c

## **Les variables du shell peuvent être utilisées comme des macros**

install: course ; cp course \$(HOME)/bin

## Inclusion de fichiers, règles

## **Inclusion de fichiers**

include ../makefile.inc

- **IN** Permettent de découper un gros Makefile en plusieurs morceaux
- $\blacktriangleright$  Dans les gros projets
	- $\blacktriangleright$  Importer des définitions globales
	- ▶ Avoir un Makefile dans chaque sous-répertoire

Fonctionnement

## Fonctionnement

### **Reconstruction d'une cible**

make course

 $\triangleright$  Évaluation de toutes les règles ayant cette cible en partie gauche (à gauche des ':' )

## **Évaluation d'une règle**

- $\blacktriangleright$  Reconstruire toutes les cibles prérequises (si nécessaire)
- In Si une des cibles prérequises est plus récente que la cible courante, exécuter les commandes de la règle

## **Cas particuliers**

In Si une cible n'est pas un fichier, ou que le fichier n'existe pas, elle est toujours considérée comme n'étant pas à jour

```
14 / 17
```
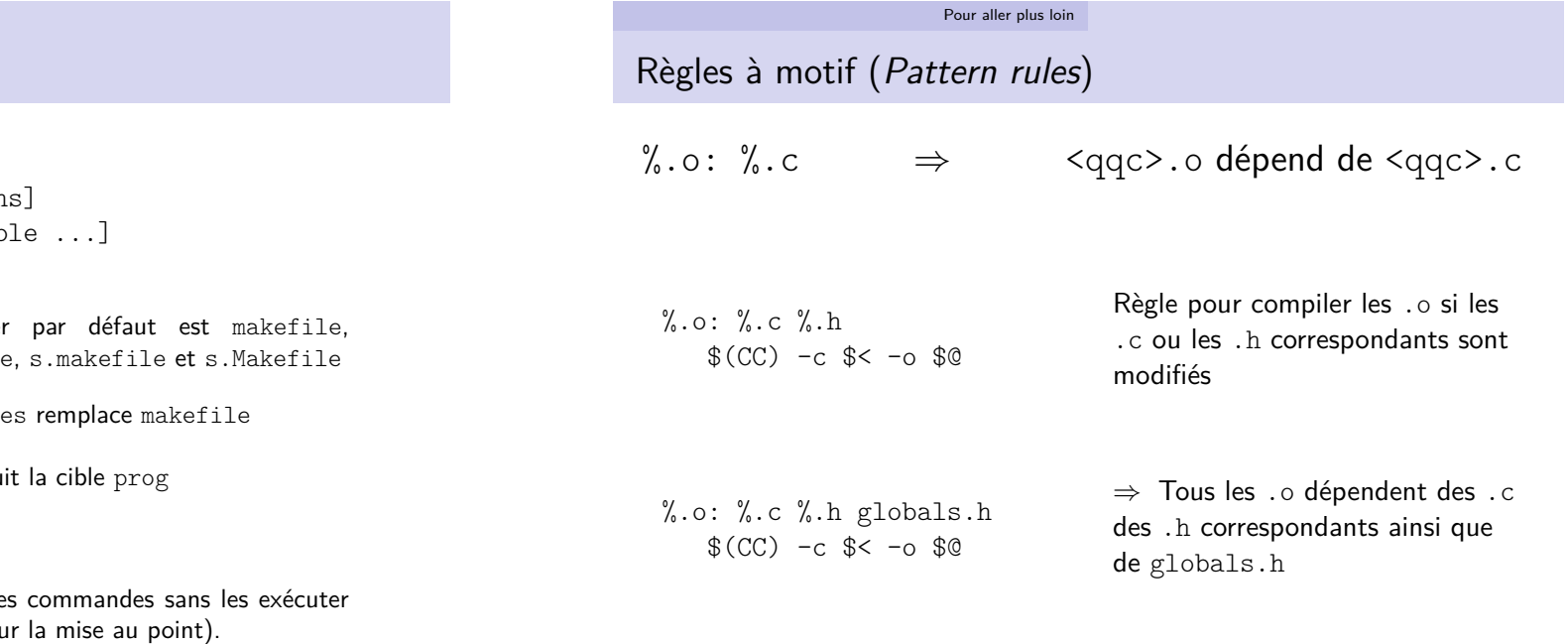

#### 15 / 17

13 / 17

## <span id="page-3-0"></span>Lancement de [make](#page-3-0)

make [-f fichier\_règles] [option [macro=valeur] [noms\_de\_cib

## **Exemples :**

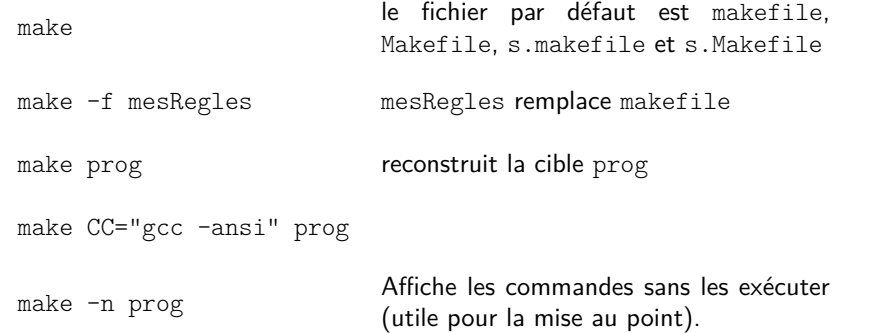

#### Pour aller plus loin

# Macros prédéfinies

%.o: %.c %.h globals.h  $$({\rm CC}) -c $< -\infty$ 

- \$@ nom complet de la cible courante
- \$? liste des pré-requis à mettre à jour dans la règle courante
- \$< fichier source dans une règle
- \$\* nom de la cible (sans l'extension)

### make coureurs.o

- $\Rightarrow$  \$0 = coureurs.o
- $\Rightarrow$  \$\* = coureurs
- $\Rightarrow$  \$< = coureurs.c
- $\Rightarrow$  \$? = coureurs.h temps.h

17 / 17